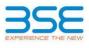

|    | XBRL Excel Utility                    |
|----|---------------------------------------|
| 1. | Overview                              |
| 2. | Before you begin                      |
| 3. | Index                                 |
| 4. | Import XBRL file                      |
| 5. | Steps for filing Shareholding Pattern |
| 6. | Fill up the Shareholding Pattern      |

### 1. Overview

The excel utility can be used for creating the XBRL/XML file for efiling of shareholding pattern.

Shareholding pattern XBRL filling consists of two processes. Firstly generation of XBRL/XML file of the Shareholding pattern, and upload of generated XBRL/XML file to BSE Listing Center.

#### 2. Before you begin

1. The version of Microsoft Excel in your system should be Microsoft Office Excel 2007 and above.

2. The system should have a file compression software to unzip excel utility file.

3. Make sure that you have downloaded the latest Excel Utility from BSE Website to your local system. 4. Make sure that you have downloaded the Chrome Browser to view report generated from Excel utility

5. Please enable the Macros (if disabled) as per instructions given in manual, so that all the functionalities of Excel Utility works fine. Please first go through Enable Macro - Manual attached with zip file.

|   | 3. Index                                     |                      |
|---|----------------------------------------------|----------------------|
| 1 | Details of general information about company | General Info         |
| 2 | Declaration                                  | Declaration          |
| 3 | Summary                                      | Summary              |
| 4 | Shareholding Pattern                         | Shareholding Pattern |
| 5 | Annexure B                                   | Annexure B           |

# 4. Import XBRL file Now you can import and view previously generated XBRL files by clicking Import XBRL button on Genenra information sheet.

| 5. Steps for Filing Shareholding Pattern                                                                                                    |                |
|----------------------------------------------------------------------------------------------------|----------------|
| <ul> <li>I. Fill up the data: Navigate to each field of every section in the sheet to provide applicable da<br/>format. (Formats will get reflected while filling data.)</li> <li>Use paste special command to paste data from other sheet.</li> </ul>                                                                                                    | ta in correct  |
| II. Validating Sheets: Click on the "Validate " button to ensure that the sheet has been properly fi<br>data has been furnished in proper format. If there are some errors on the sheet, excel utility will<br>about the same.                                                                                                    |                |
| III. Validate All Sheets: Click on the "Home" button. And then click on "Validate All Sheet" button to<br>all sheets has been properly filled and validated successfully. If there are some errors on the sheet,<br>will prompt you about the same and stop validation at the same time. After correction, once aga<br>same procedure to validate all sheets. | excel utility  |
| Excel Utility will not allow you to generate XBRL/XML until you rectify all errors.                                                                                                    |                |
| IV. Generate XML : Excel Utility will not allow you to generate XBRL/XML unless successful validation<br>is completed. Now click on 'Generate XMI'' to generate XBRI/XMI file                                                                                                    | n of all sheet |

- Save the XBRL/XML file in your desired folder in local system.

V. Generate Report : Excel Utility will allow you to generate Report. Now click on 'Generate Report'' to generate 

VI. Upload XML file to BSE Listing Center: For uploading the XBRL/XML file generated through Utility, login to BSE Listing Center and upload generated xml file. On Upload screen provide the required information and browse to select XML file and submit the XML.

| 6. Fill up the Shareholding Pattern                                                                                                    |
|----------------------------------------------------------------------------------------------------|
| 1. Cells with red fonts indicate mandatory fields.                                                                                                    |
| 2. If mandatory field is left empty, then Utility will not allow you to proceed further for generating XML.                                                                           |
| 3. You are not allowed to enter data in the Grey Cells.                                                                                                    |
| 4. If fields are not applicable to your company then leave it blank. Do not insert Zero unless it is a mandatory<br>field.                                                            |
| 5. Data provided must be in correct format, otherwise Utility will not allow you to proceed further for generating XML.                                                               |
| 6. Adding new rows: Sections such as Promoters details allow you to enter as much data in a tabular form. You can Click on "Add" to add more rows.                                    |
| <ol> <li>Deleting rows: Rows that has been added can be removed by clicking the button "Delete". A popup will ask you<br/>to provide the range of rows you want to delete.</li> </ol> |
| 8. Select data from "Dropdown list" wherever applicable.                                                                                                    |
| 9. Adding Notes: Click on "Add Notes" button to add notes                                                                                                    |

Home Validate

| General information about company                                                          |                              |
|--------------------------------------------------------------------------------------------|------------------------------|
| Scrip code                                                                                 | 523708                       |
| NSE Symbol                                                                                 | EIMCOELECO                   |
| MSEI Symbol                                                                                | NOTLISTED                    |
| ISIN                                                                                       | INE158B01016                 |
| Name of the company                                                                        | EIMCO ELECON (INDIA) LIMITED |
| Whether company is SME                                                                     | No                           |
| Class of Security                                                                          | Equity Shares                |
| Type of report                                                                             | Quarterly                    |
| Quarter Ended / Half year ended/Date of Report (For Prelisting / Allotment)                | 30-06-2023                   |
| Date of allotment / extinguishment (in case Capital Restructuring selected) / Listing Date |                              |
| Shareholding pattern filed under                                                           | Regulation 31 (1) (b)        |
| Whether the listed entity is Public Sector Undertaking (PSU)?                              | No                           |

Validate

| Sr. No. | Particular                                                                             | Yes/No | Promoter and<br>Promoter Group | Public shareholder | Non Promoter- Non<br>Public |
|---------|----------------------------------------------------------------------------------------|--------|--------------------------------|--------------------|-----------------------------|
| 1       | Whether the Listed Entity has issued any partly paid up shares?                        | No     | No                             | No                 | No                          |
| 2       | Whether the Listed Entity has issued any Convertible Securities ?                      | No     | No                             | No                 | No                          |
| 3       | Whether the Listed Entity has issued any Warrants ?                                    | No     | No                             | No                 | No                          |
| 4       | Whether the Listed Entity has any shares against which depository receipts are issued? | No     | No                             | No                 | No                          |
| 5       | Whether the Listed Entity has any shares in locked-in?                                 | No     | No                             | No                 | No                          |
| 6       | Whether any shares held by promoters are pledge or otherwise encumbered?               | No     | No                             |                    |                             |
| 7       | Whether company has equity shares with differential voting rights?                     | No     | No                             | No                 | No                          |
| 8       | Whether the listed entity has any significant beneficial owner?                        | Yes    |                                |                    |                             |

Home

|           | Home                               |                  |                   |                                                   |                                 |                                |                                   |                                                                          |                   |                            |                               |                            |                                                         |                                            |                                                                                                    |              |                |                           |                                       |                                    |                  |                        |                    |
|-----------|------------------------------------|------------------|-------------------|---------------------------------------------------|---------------------------------|--------------------------------|-----------------------------------|--------------------------------------------------------------------------|-------------------|----------------------------|-------------------------------|----------------------------|---------------------------------------------------------|--------------------------------------------|----------------------------------------------------------------------------------------------------|--------------|----------------|---------------------------|---------------------------------------|------------------------------------|------------------|------------------------|--------------------|
| Table     | I - Summary Statement holding of   | specified securi | ities             |                                                   |                                 |                                |                                   |                                                                          |                   |                            |                               |                            |                                                         |                                            |                                                                                                    |              |                |                           |                                       |                                    |                  |                        |                    |
| Note      | : Data will be automatically popul | ated from share  | eholding pat      | ttern sheet - Data Entry Re                       | estricted in this shee          | et .                           |                                   |                                                                          |                   |                            |                               |                            |                                                         |                                            |                                                                                                    |              |                |                           |                                       |                                    |                  |                        |                    |
|           |                                    |                  |                   |                                                   |                                 |                                |                                   |                                                                          | Nun               | ber of Voting Rightsheld i | n each class ofsecurities(IX) |                            |                                                         |                                            | Shareholding , as a %                                                                                                | Number of Lo | cked in shares | Number of Sh<br>otherwise |                                       |                                    | Su               | b-categorization of sl | hares              |
|           |                                    |                  | los. Of           | No. of fully paid up equity                       | No. Of Partly paid-             | No. Of shares<br>underlying    | Total nos. shares                 | Shareholding as a<br>% of total no. of                                   |                   | No of Voting (XIV) Right   | nts                           |                            | No. Of Shares                                           | No. of Shares                              | assuming full conversion                                                                                             | 0            | (11)           | (X                        |                                       | Number of equity<br>shares held in | Share            | holding (No. of share  | s) under           |
| ry<br>(I) | Category of shareholder<br>(II)    | share            | eholders<br>(III) | No. or runy paid up equity<br>shares held<br>(IV) | up equity shares<br>held<br>(V) | Depository<br>Receipts<br>(VI) | held<br>(VII) = (IV)+(V)+<br>(VI) | shares (calculated<br>as per SCRR, 1957)<br>(VIII)<br>As a % of (A+B+C2) | Class<br>eg:<br>X | Class<br>eg:y              | Total                         | Total as a % of<br>(A+B+C) | Underlying Outstanding<br>convertible securities<br>(X) | Underlying<br>Outstanding<br>Warrants (Xi) | of convertible securities (<br>as a percentage of diluted<br>share capital)<br>(XI)= (VII)+(X)<br>As a % of (A+B+C2) | No.<br>(a)   |                | No.<br>(a)                | As a % of total<br>Shares held<br>(b) | dematerialized<br>form<br>(XIV)    | Sub-category (i) | Sub-category (ii)      | Sub-category (iii) |
| (A)       | Promoter & Promoter Group          |                  | 8                 | 4271795                                           |                                 |                                | 4271795                           | 5 74.06                                                                  | 4,271,795.00      |                            | 4271795.00                    | 74.06                      | 5                                                       |                                            | 74.06                                                                                                    |              |                |                           |                                       | 4271795                            |                  |                        |                    |
| (B)       | Public                             |                  | 7423              | 1496590                                           | 0                               |                                | 0 1496590                         | 0 25.94                                                                  | 1496590.00        | 0.00                       | 1496590.00                    | 25.94                      |                                                         |                                            | <br>25.94                                                                                                    |              | 0.00           |                           |                                       | 1437039                            | 0                |                        | 0                  |
| (C)       | Non Promoter- Non Public           |                  |                   |                                                   |                                 |                                |                                   |                                                                          |                   |                            |                               |                            |                                                         |                                            |                                                                                                    |              |                |                           |                                       |                                    |                  |                        |                    |
| (C1)      | Shares underlying DRs              |                  |                   |                                                   |                                 |                                |                                   |                                                                          |                   |                            |                               |                            |                                                         |                                            |                                                                                                    |              |                |                           |                                       |                                    |                  |                        |                    |
| (C2)      | Trusts                             |                  |                   |                                                   |                                 |                                |                                   |                                                                          |                   |                            |                               |                            |                                                         |                                            |                                                                                                    |              |                |                           |                                       |                                    |                  |                        |                    |
|           |                                    | Total            | 7431              | 5768385                                           | 0                               |                                | 0 5768385                         | 5 100                                                                    | 5768385.00        | 0.00                       | 5768385.00                    | 100.00                     |                                                         |                                            | <br>100                                                                                                    |              | 0.00           |                           |                                       | 5708834                            | 0                |                        | 0                  |

| Home Validate                                                                                                    |                               |                                                    |                           |                                                         |                                                     |                                                                           |                          |                                                     |                                |                             |                                                  |                                        |                                                                         |                                                                                                    |             |                          |                             |                                |                                         |                  |                                                             |                    |
|----------------------------------------------------------------------------------------------------|-------------------------------|----------------------------------------------------|---------------------------|---------------------------------------------------------|-----------------------------------------------------|---------------------------------------------------------------------------|--------------------------|-----------------------------------------------------|--------------------------------|-----------------------------|--------------------------------------------------|----------------------------------------|-------------------------------------------------------------------------|----------------------------------------------------------------------------------------------------|-------------|--------------------------|-----------------------------|--------------------------------|-----------------------------------------|------------------|-------------------------------------------------------------|--------------------|
|                                                                                                    |                               |                                                    |                           |                                                         |                                                     |                                                                           |                          | er of Voting Rights held<br>o of Voting (XIV)Rights | in each class of securities(IX | )                           | -                                                |                                        |                                                                         | Chambelden av e K                                                                                       | Number of L | ocked in shares<br>(XII) | Number of Shares j<br>encur | pledged or otherwise<br>mbered | -                                       |                  | Sub-categorization of share<br>areholding (No. of shares) u |                    |
| Category & Name                                                                                                  |                               | No officered                                       | No. Of Partly paid-up     | No. Of shares underlying                                | Total according                                     | Shareholding as a % of<br>total no. of shares<br>(calculated as per SCRR, |                          | read for a longing                                  |                                | Total as                    | No. Of Shares                                    | No. of Shares Underlying               | No. Of Shares                                                           | Shareholding , as a %<br>assuming full conversion<br>of convertible conversion                          |             |                          | p                           | ai)                            | Number of equity shares                 | 314              | - manage ( rest or anna 65) 0                               |                    |
| Category & Name<br>of the<br>Shareholders<br>(I)                                                                 | Nos. Of shareholders<br>(III) | No. of fully paid up<br>equity shares held<br>(IV) | equity shares held<br>(V) | No. Of shares underlying<br>Depository Receipts<br>(VI) | Total nos. shares<br>held<br>(VII) = (IV)+(V)+ (VI) | (calculated as per SCRR,<br>1957)                                         | Class                    |                                                     |                                | Total as<br>a % of<br>Total | Underlying Outstanding<br>convertible securities | Outstanding Warrants                   | Underlying Outstanding<br>convertible securities<br>and No. Of Warrants | assuming full conversion<br>of convertible securities<br>( as a percentage of<br>diluted share capital) |             | As a % of total Shares   |                             | As a % of total Shares         | held in dematerialized<br>form<br>(XIV) |                  |                                                             |                    |
| (1)                                                                                                    |                               | (1V)                                               | (V)                       | (VI)                                                    | (VII) = (IV)+(V)+ (VI)                              | 1957)<br>(VIII)<br>As a % of (A+B+C2)                                     | eg:<br>X                 | Class<br>eg:y                                       | Total                          | Voting<br>rights            | (X)                                              | (Xi)                                   | (Xi) (a)                                                                |                                                                                                    | No.<br>(a)  | held<br>(b)              | No.<br>(a)                  | held<br>(b)                    | (XIV)                                   | Sub-category (i) | Sub-category (ii)                                           | Sub-category (iii) |
|                                                                                                    |                               |                                                    |                           |                                                         |                                                     |                                                                           | Â                        |                                                     |                                | - Igous                     |                                                  |                                        |                                                                         | As a % of (A+B+C2)                                                                                      |             | (0)                      |                             | (0)                            |                                         |                  |                                                             |                    |
| A Table II - Statement showing shareholding pattern o                                                            | f the Promoter and Pro        | omoter Group                                       |                           |                                                         |                                                     | 1                                                                         |                          |                                                     |                                |                             |                                                  |                                        | 1                                                                       | 1 1                                                                                                    |             | 1 1                      |                             |                                |                                         |                  |                                                             |                    |
| Indian           (a)         Individuals/Hindu undivided Family                                                  |                               |                                                    |                           |                                                         |                                                     |                                                                           |                          |                                                     |                                |                             |                                                  |                                        | 1                                                                       |                                                                                                    |             | 1 1                      |                             |                                |                                         |                  |                                                             |                    |
| (b) Central Government/ State Government(s)                                                                      |                               | 17796                                              |                           |                                                         | 17796                                               | 0.31                                                                      | 17796.00                 |                                                     | 17796                          | 0.31                        |                                                  |                                        |                                                                         | 0.31                                                                                                    |             |                          |                             |                                | 17796                                   |                  |                                                             |                    |
| (c) Financial Institutions/ Banks<br>(d) Any Other (specify)                                                     |                               | -                                                  |                           |                                                         |                                                     |                                                                           |                          |                                                     |                                |                             |                                                  |                                        |                                                                         |                                                                                                    |             |                          |                             |                                |                                         |                  |                                                             |                    |
| (d) Any Other (specify)<br>Sub-Total (A)(1)                                                                      |                               | 2805124<br>2823920                                 |                           |                                                         | 2806124<br>2823920                                  | 48.65                                                                     |                          |                                                     | 2806124<br>2823920             | 48.65                       |                                                  |                                        |                                                                         | 48.65<br>48.96                                                                                          |             |                          |                             |                                | 2806124<br>2823920                      |                  |                                                             |                    |
| Sub-Total (A)(1) (2) Foreign                                                                                     |                               | 1                                                  |                           |                                                         |                                                     |                                                                           |                          |                                                     |                                |                             |                                                  |                                        | 1                                                                       | 1 1                                                                                                    |             | 1 1                      |                             |                                |                                         |                  |                                                             |                    |
| (a) Individuals (NonResident Individuals/ Foreign<br>Individuals)                                                |                               |                                                    |                           |                                                         |                                                     |                                                                           |                          |                                                     |                                |                             |                                                  |                                        |                                                                         |                                                                                                    |             |                          |                             |                                |                                         |                  |                                                             |                    |
| (b) Government<br>(c) Institutions                                                                               |                               |                                                    |                           |                                                         |                                                     |                                                                           |                          |                                                     |                                |                             |                                                  |                                        |                                                                         |                                                                                                    |             |                          |                             |                                |                                         |                  |                                                             |                    |
| (d) Foreign Portfolio Investor                                                                                   |                               |                                                    |                           |                                                         |                                                     |                                                                           |                          |                                                     |                                |                             |                                                  |                                        |                                                                         |                                                                                                    |             |                          |                             |                                |                                         |                  |                                                             |                    |
| (e) Any Other (specify)<br>Sub-Total (A)(2)                                                                      |                               | 1 1447875                                          |                           |                                                         | 1447875<br>1447875                                  | 25.10 25.10                                                               | 1447875.00<br>1447875.00 |                                                     | 1447875<br>1447875             | 25.10                       |                                                  |                                        |                                                                         | 25.10<br>25.10                                                                                          |             |                          |                             |                                | 1447875<br>1447875                      |                  |                                                             |                    |
| Total Shareholding of Promoter and Promoter Group                                                                |                               |                                                    |                           |                                                         |                                                     |                                                                           |                          |                                                     |                                | 25.10                       |                                                  |                                        |                                                                         | 23.10                                                                                                   |             |                          |                             |                                |                                         |                  |                                                             |                    |
| (A)+(A)(1)+(A)(2)                                                                                                |                               | 4271795                                            |                           |                                                         | 4271795                                             | 74.06                                                                     | 4271795.00               |                                                     | 4271795                        | 74.06                       |                                                  |                                        | 1                                                                       | 74.06                                                                                                   |             | 1                        |                             |                                | 4271795                                 |                  |                                                             |                    |
| Details of Shares which remain unclaimed for Promo                                                               | ster & Promoter Group         |                                                    |                           |                                                         |                                                     |                                                                           |                          |                                                     |                                |                             |                                                  |                                        |                                                                         |                                                                                                    |             |                          |                             |                                |                                         |                  |                                                             |                    |
| B Table III - Statement showing shareholding pattern<br>of the Public shareholder<br>(1) Institutions (Domestic) | Note : Kindly show do         | tails of shareholders hav                          | ing more than one per     | centage of total no of sh                               | ares. Please refer softw                            | are manual.                                                               |                          |                                                     |                                |                             |                                                  |                                        |                                                                         |                                                                                                    |             |                          |                             |                                |                                         |                  |                                                             |                    |
| (a) <u>Mutual Funds</u>                                                                                          |                               |                                                    |                           |                                                         |                                                     |                                                                           | 1                        |                                                     | -                              |                             |                                                  |                                        |                                                                         |                                                                                                    |             |                          |                             |                                |                                         |                  |                                                             |                    |
| (b) Venture Capital Funds                                                                                        |                               |                                                    |                           |                                                         |                                                     |                                                                           |                          |                                                     |                                |                             |                                                  |                                        |                                                                         |                                                                                                    |             |                          |                             |                                |                                         |                  |                                                             |                    |
| (c) <u>Alternate Investment Funds</u><br>(d) <u>Banks</u>                                                        |                               | 100                                                |                           | 0 0                                                     | 100                                                 | 0.00                                                                      | 100                      | 0                                                   | 100                            | 0.00                        |                                                  |                                        | 0                                                                       | 0.00                                                                                                    | (           | 0.00                     |                             |                                | 100                                     | 0                | 0                                                           |                    |
| (e) Insurance Companies                                                                                          |                               | 100                                                |                           | ľ                                                       |                                                     |                                                                           | 100                      |                                                     |                                |                             | ``````````````````````````````````````           | `````````````````````````````````````` |                                                                         | 0.00                                                                                                    |             |                          |                             |                                | 100                                     |                  |                                                             |                    |
| (f) Provident Funds/ Pension Funds<br>(g) Asset reconstruction companies                                         |                               |                                                    |                           |                                                         |                                                     |                                                                           |                          |                                                     |                                |                             |                                                  |                                        |                                                                         |                                                                                                    |             |                          |                             |                                |                                         |                  |                                                             |                    |
| (h) Sovereign Wealth Funds                                                                                       |                               |                                                    |                           | 1                                                       |                                                     |                                                                           |                          |                                                     |                                |                             |                                                  |                                        |                                                                         |                                                                                                    |             |                          |                             |                                |                                         |                  |                                                             |                    |
| NBFCs registered with RBI     Other Financial Institutions                                                       |                               |                                                    |                           |                                                         |                                                     |                                                                           | -                        |                                                     |                                |                             |                                                  | l                                      |                                                                         |                                                                                                    |             |                          |                             |                                |                                         |                  |                                                             |                    |
| (k) Any Other (specify)                                                                                          |                               |                                                    |                           |                                                         |                                                     |                                                                           |                          |                                                     |                                |                             |                                                  |                                        |                                                                         |                                                                                                    |             |                          |                             |                                |                                         |                  |                                                             |                    |
| Sub-Total (B)(1) (2) Institutions (Foreign)                                                                      |                               | 100                                                |                           | 0 0                                                     | 100                                                 | 0.00                                                                      | 100                      | 0                                                   | 100                            | 0.00                        | 0                                                |                                        | 0 0                                                                     | 0.00                                                                                                    | (           | 0.00                     |                             |                                | 100                                     | 0                | 0                                                           |                    |
| (a) Foreign Direct Investment                                                                                    |                               |                                                    |                           |                                                         |                                                     |                                                                           |                          |                                                     |                                |                             |                                                  |                                        |                                                                         |                                                                                                    |             |                          |                             |                                |                                         |                  |                                                             |                    |
| (b) Eoreign Venture Capital Investors<br>(c) Sovereign Wealth Funds                                              |                               |                                                    |                           |                                                         |                                                     |                                                                           |                          |                                                     |                                |                             |                                                  |                                        |                                                                         |                                                                                                    |             |                          |                             |                                |                                         |                  |                                                             |                    |
| (d) Foreign Portfolio Investors Category I                                                                       |                               | 532                                                |                           | 0 0                                                     | 532                                                 | 0.01                                                                      | 532                      | 0                                                   | 532                            | 0.01                        |                                                  |                                        | 0                                                                       | 0.01                                                                                                    | (           | 0.00                     |                             |                                | 532                                     | 0                | 0                                                           |                    |
| (e) <u>Foreign Portfolio Investors Category II</u><br>(f) <u>Overseas Depositories (holding DRs) (balancing</u>  |                               |                                                    |                           |                                                         |                                                     |                                                                           |                          |                                                     |                                |                             |                                                  |                                        |                                                                         |                                                                                                    |             |                          |                             |                                |                                         |                  |                                                             |                    |
| (f) figure)<br>(g) Any Other (specify)                                                                           |                               |                                                    |                           |                                                         | 5                                                   | 0.00                                                                      |                          |                                                     | 5                              | 0.00                        |                                                  |                                        |                                                                         | 0.00                                                                                                    |             | 0.00                     |                             |                                |                                         |                  | -                                                           |                    |
| Sub-Total (B)(2) (3) Central Government / State Government(s)                                                    |                               | 537                                                |                           | 0 0                                                     | 537                                                 | 0.01                                                                      |                          | 0                                                   | 537                            | 0.01                        |                                                  |                                        | 0 0                                                                     | 0.00                                                                                                    | (           | 0.00                     |                             |                                | 537                                     | 0                | 0                                                           |                    |
| (3) Central Government / State Government(s)     (a) Central Government / President of India                     |                               | 1                                                  |                           | 1                                                       | 1                                                   |                                                                           | r r                      |                                                     |                                |                             | 1                                                | 1                                      | 1                                                                       | 1 1                                                                                                    |             | 1 1                      |                             |                                |                                         |                  | 1                                                           |                    |
| (b) State Government / Governor                                                                                  |                               |                                                    |                           |                                                         |                                                     |                                                                           |                          |                                                     |                                |                             |                                                  |                                        |                                                                         |                                                                                                    |             |                          |                             |                                |                                         |                  |                                                             |                    |
| where Central / State Government is a promoter                                                                   |                               |                                                    |                           |                                                         |                                                     |                                                                           |                          |                                                     |                                |                             |                                                  |                                        |                                                                         |                                                                                                    |             |                          |                             |                                |                                         |                  |                                                             |                    |
| (4) Non-institutions                                                                                             |                               |                                                    |                           |                                                         |                                                     |                                                                           |                          |                                                     |                                |                             |                                                  |                                        |                                                                         | <u> </u>                                                                                                |             |                          |                             |                                |                                         |                  |                                                             |                    |
|                                                                                                    |                               |                                                    |                           |                                                         |                                                     |                                                                           |                          |                                                     |                                |                             |                                                  |                                        |                                                                         |                                                                                                    |             |                          |                             |                                |                                         |                  |                                                             |                    |
| (a) Associate companies / Subsidiaries                                                                           |                               |                                                    |                           |                                                         |                                                     |                                                                           |                          |                                                     |                                |                             |                                                  |                                        |                                                                         |                                                                                                    |             |                          |                             |                                |                                         |                  |                                                             |                    |
| (b) Directors and their relatives (excluding                                                                     |                               |                                                    |                           |                                                         |                                                     |                                                                           |                          |                                                     |                                |                             |                                                  |                                        |                                                                         |                                                                                                    |             |                          |                             |                                |                                         |                  |                                                             |                    |
| (0) independent directors and nominee directors)                                                                 |                               | 600                                                |                           | 0 0                                                     | 600                                                 | 0.01                                                                      | 600                      | 0                                                   | 600                            | 0.01                        | c                                                |                                        | 0 0                                                                     | 0.01                                                                                                    | (           | 0.00                     |                             |                                | 600                                     | 0                | 0                                                           |                    |
| (c) Key Managerial Personnel                                                                                     |                               |                                                    |                           |                                                         |                                                     |                                                                           |                          |                                                     |                                |                             |                                                  |                                        |                                                                         |                                                                                                    |             |                          |                             |                                |                                         |                  |                                                             |                    |
| Relatives of promoters (other than 'immediate                                                                    |                               |                                                    |                           |                                                         |                                                     |                                                                           |                          |                                                     |                                |                             |                                                  |                                        |                                                                         |                                                                                                    |             |                          |                             |                                |                                         |                  |                                                             |                    |
| (d) relatives' of promoters disclosed under 'Promoter<br>and Promoter Group' category)                           |                               |                                                    |                           |                                                         |                                                     |                                                                           |                          |                                                     |                                |                             |                                                  |                                        |                                                                         |                                                                                                    |             |                          |                             |                                |                                         |                  |                                                             |                    |
| Trusts where any person belonging to 'Promoter                                                                   |                               |                                                    |                           |                                                         |                                                     |                                                                           |                          |                                                     |                                |                             |                                                  |                                        |                                                                         |                                                                                                    |             |                          |                             |                                |                                         |                  |                                                             |                    |
| (e) and Promoter Group' category is 'trustee',<br>'beneficiary', or 'author of the trust'                        |                               |                                                    |                           | 1                                                       |                                                     |                                                                           |                          |                                                     |                                |                             |                                                  | 1                                      |                                                                         |                                                                                                    |             |                          |                             |                                |                                         |                  |                                                             |                    |
| (f) Investor Education and Protection Fund (IEPF)                                                                |                               |                                                    |                           |                                                         |                                                     |                                                                           |                          |                                                     |                                |                             |                                                  |                                        |                                                                         |                                                                                                    |             |                          |                             |                                |                                         |                  |                                                             |                    |
|                                                                                                    |                               | 32443                                              |                           | 0 0                                                     | 32443                                               | 0.56                                                                      | 32443                    | 0                                                   | 32443                          | 0.56                        | 0                                                |                                        | 0 0                                                                     | 0.56                                                                                                    | (           | 0.00                     |                             |                                | 32443                                   | 0                | 0                                                           |                    |
| (g) Resident Individuals holding nominal share capital<br>up to Rs. 2 lakhs                                      | 6951                          | 1031591                                            |                           |                                                         | 1031591                                             | 17.88                                                                     | 1031591                  | -                                                   | 1031591                        | 17.88                       |                                                  |                                        |                                                                         | 17.88                                                                                                   |             | 0.00                     |                             |                                | 972740                                  |                  | -                                                           |                    |
| (h) Resident Individuals holding nominal share capital                                                           | 6951                          | 1031591                                            |                           | 0                                                       | 1031591                                             | 17.88                                                                     | 1031591                  | 0                                                   | 1031591                        | 17.88                       |                                                  |                                        | 0                                                                       | 17.88                                                                                                   | (           | 0.00                     |                             |                                | 9/2740                                  | 0                | 0                                                           |                    |
| (h) in excess of Rs. 2 lakhs                                                                                     |                               | 140273                                             |                           | o 0                                                     | 140273                                              | 2.43                                                                      | 140273                   | 0                                                   | 140273                         | 2.43                        |                                                  |                                        | 0 0                                                                     | 2.43                                                                                                    | (           | 0.00                     |                             |                                | 140273                                  | 0                | 0                                                           |                    |
| Non Resident Indians (NRIs)                                                                                      |                               | 34602                                              |                           |                                                         | 34602                                               | 0.60                                                                      | 34602                    |                                                     | 34602                          | 0.60                        |                                                  |                                        |                                                                         | 0.60                                                                                                    |             | 0.00                     |                             |                                | 34602                                   |                  |                                                             |                    |
| a factor birtherete                                                                                              | 15:                           | 34602                                              |                           | 0                                                       | 34602                                               | 0.60                                                                      | 34602                    | 0                                                   | 34602                          | 0.60                        |                                                  |                                        | 0                                                                       | 0.60                                                                                                    |             | u.00                     |                             |                                | 34602                                   | 0                | 0                                                           |                    |
| 0 Foreign Nationals                                                                                              |                               | L                                                  |                           |                                                         |                                                     |                                                                           |                          |                                                     |                                |                             |                                                  |                                        |                                                                         |                                                                                                    |             |                          |                             |                                |                                         |                  |                                                             |                    |
| (k) Foreign Companies                                                                                            |                               |                                                    |                           |                                                         |                                                     |                                                                           |                          |                                                     |                                |                             |                                                  |                                        |                                                                         |                                                                                                    |             |                          |                             |                                |                                         |                  |                                                             |                    |
| (0 Bodies Corporate                                                                                              |                               | 1                                                  |                           | 1                                                       |                                                     |                                                                           |                          |                                                     |                                |                             |                                                  | 1                                      |                                                                         |                                                                                                    |             |                          |                             |                                |                                         |                  |                                                             |                    |
| (m) Any Other (specify)                                                                                          | 90                            | 191967<br>64477                                    |                           | o o                                                     | 191967<br>64477                                     | 3.33                                                                      | 191967<br>64477          | 0                                                   | 191967<br>64477                | 3.33                        |                                                  |                                        | 0                                                                       | 3.33                                                                                                    |             | 0.00                     |                             |                                | 191417<br>64327                         | 0                | 0                                                           |                    |
| Sub-Total (B)(4)                                                                                                 |                               | 1495953                                            |                           | o 0                                                     | 1495953                                             |                                                                           | 1495953.00               | 0.00                                                | 64477<br>1495953               | 1.12 25.93                  |                                                  |                                        | 0                                                                       | 25.93                                                                                                   | 0.00        | 0.00                     |                             |                                | 1436402                                 | 0                | 0                                                           |                    |
| Total Public Shareholding (8)=(8)(1)+(8)(2)+(8)(3)+(8)(4)                                                        | 742                           |                                                    |                           | 0 0                                                     | 1496590                                             |                                                                           |                          | 0                                                   | 1496590                        | 25.94                       |                                                  |                                        | 0 0                                                                     | 25.94                                                                                                   |             | 0.00                     |                             |                                | 1437039                                 | 0                | 0                                                           |                    |
| Details of the shareholders acting as persons in Con                                                             | cert for Public               |                                                    |                           |                                                         |                                                     |                                                                           |                          |                                                     |                                |                             |                                                  |                                        |                                                                         |                                                                                                    |             |                          |                             |                                |                                         |                  |                                                             |                    |
| Details of Shares which remain unclaimed for Public                                                              |                               |                                                    |                           |                                                         |                                                     |                                                                           |                          |                                                     |                                |                             |                                                  |                                        |                                                                         |                                                                                                    |             |                          |                             |                                |                                         |                  |                                                             |                    |
| C Table IV - Statement showing shareholding pattern of                                                           | of the Non Promoter- I        | Non Public shareholder                             |                           |                                                         |                                                     |                                                                           |                          |                                                     |                                |                             |                                                  |                                        |                                                                         |                                                                                                    |             |                          |                             |                                |                                         |                  |                                                             |                    |
| Custodian/DR Holder - Name of DR Holders (If                                                                     |                               |                                                    |                           | 1                                                       |                                                     |                                                                           | 1                        |                                                     | 1                              |                             |                                                  | 1                                      |                                                                         |                                                                                                    |             |                          |                             |                                | 1                                       |                  |                                                             |                    |
| (1) Available)<br>Employee Benefit Trust / Employee Welfare Trust under                                          |                               |                                                    |                           |                                                         |                                                     |                                                                           |                          |                                                     |                                |                             |                                                  |                                        |                                                                         |                                                                                                    |             |                          |                             |                                |                                         |                  |                                                             |                    |
| SEBI (Share Based Employee Benefits and Sweat Equity)<br>2 Regulations, 2021                                     |                               |                                                    |                           |                                                         |                                                     |                                                                           |                          |                                                     |                                |                             |                                                  |                                        |                                                                         |                                                                                                    |             |                          |                             |                                |                                         |                  |                                                             |                    |
|                                                                                                    |                               |                                                    |                           |                                                         |                                                     |                                                                           |                          |                                                     |                                |                             |                                                  |                                        |                                                                         |                                                                                                    |             |                          |                             |                                |                                         |                  |                                                             |                    |

| Total NonPromoter- Non Public Shareholding<br>(C)= (C)(1)+(C)(2) |      |                   |                          |                         |                           |            |            |      |         |        |   |     |        |   |      |  |         |   |   |   |
|------------------------------------------------------------------|------|-------------------|--------------------------|-------------------------|---------------------------|------------|------------|------|---------|--------|---|-----|--------|---|------|--|---------|---|---|---|
| Total ( A+B+C2 )                                                 | 7431 | 5768385           | 0                        | 0                       | 5768385                   | 100.00     | 5768385.00 | 0.00 | 5768385 | 100.00 | 0 | D O | 100.00 | 0 | 0.00 |  | 5708834 | 0 | 0 | 0 |
| Total (A+B+C )                                                   | 7431 | 5768385           | 0                        | 0                       | 5768385                   | 100.00     | 5768385.00 | 0.00 | 5768385 | 100.00 | 0 | 0 0 | 100.00 | 0 | 0.00 |  | 5708834 | 0 | 0 | 0 |
|                                                                  |      |                   |                          | Disclosur               | e of notes on shareholdir | ng pattern | Add Not    | es   |         |        |   |     |        |   |      |  |         |   |   |   |
|                                                                  |      | Disclosure of not | es in case of promoter h | oliding in dematerialse | d form is less than 100 p | ercentage  | Add Not    | es   |         |        |   |     |        |   |      |  |         |   |   |   |
|                                                                  |      |                   | Disclosure of notes      | in case of public share | holding is less than 25 p | ercentage  | Add Not    | es   |         |        |   |     |        |   |      |  |         |   |   |   |
|                                                                  |      |                   | Disclosure of notes o    | n shareholding pattern  | for company remarks ex    | planatory  | Add Not    | es   |         |        |   |     |        |   |      |  |         |   |   |   |

# Disclosure notes of shareholding pattern:

This is to inform you that the composite scheme of merger and arrangement ("Scheme") consisting of Promoter Group of Companies is approved by the National Company Law Tribunal, Ahmedabad Bench vide by an order dated November 02, 2022 (certified copy of said Order dated November 04, 2022) in accordance with Sections 230 to 232 and other applicable provisions of the Companies Act, 2013. The same was informed to the exchange on 08th November, 2022.

Due to the implementation of the aforesaid scheme, it is to be noted that there is no existence of (1) Devkishan Investments Private Limited and (2) Bipra Investments and Trusts Private Limited as on 31st March, 2023 as these companies have been merged with Aakaaish Investments Private Limited pursuant to the aforesaid order. Therefore, (1) Devkishan Investments Private Limited and (2) Bipra Investments and Trusts Private Limited have not been disclosed in the list of PROMOTER GROUP Companies.

You are requested to take the same on your records.

| Home | Validate |
|------|----------|
| nome | valuate  |

|         |                                    |              |                            |                                |                                                                           | Number of Vo  | ting Rights held in each cla<br>(IX) | ss of securities                    | Shareholding , as a %                                                                      |                         |                          |                  |
|---------|------------------------------------|--------------|----------------------------|--------------------------------|---------------------------------------------------------------------------|---------------|--------------------------------------|-------------------------------------|--------------------------------------------------------------------------------------------|-------------------------|--------------------------|------------------|
| Searial | Name<br>of the                     | PAN          | No. of fully paid up       | Total nos. shares              | Shareholding as a % of<br>total no. of shares<br>(calculated as per SCRR, | No of Voting  | (XIV) Rights                         |                                     | assuming full conversion<br>of convertible securities                                      | Number of equity shares | Reason for not providing |                  |
| No.     | Shareholders<br>(I)                | (11)         | equity shares held<br>(IV) | held<br>(VII) = (IV)+(V)+ (VI) | (VIII)<br>As a % of (A+B+C2)                                              | Class<br>eg:X | Total                                | a % of<br>Total<br>Voting<br>rights | (as a percentage of<br>diluted share capital)<br>(XI)= (VII)+(Xi)(a)<br>As a % of (A+B+C2) | form<br>(XIV)           | PAN                      | Shareholder type |
| A1(a)   | Individuals/Hindu undivided Family |              |                            |                                |                                                                           |               |                                      |                                     |                                                                                            |                         | •                        |                  |
|         | Add Delete                         |              |                            |                                |                                                                           |               |                                      |                                     |                                                                                            |                         |                          |                  |
| 1       | PRAYASVIN BHANUBHAI PATEL          |              | 17796                      | 17796                          | 0.31                                                                      | 17796.00      | 17796.00                             | 0.31                                | 0.31                                                                                       | . 17796                 |                          | Promoter         |
|         | Click here to go back              | <u>Total</u> | 17796                      | 17796                          | 0.31                                                                      | 17796.00      | 17796.00                             | 0.31                                | 0.31                                                                                       | . 17796                 |                          |                  |

|             | Home Validate            |                                       |              |                               |                            |                                                     |                                                                                            |                   |                            |                                     |                                                                                        |                                         |                                 |                  |
|-------------|--------------------------|---------------------------------------|--------------|-------------------------------|----------------------------|-----------------------------------------------------|--------------------------------------------------------------------------------------------|-------------------|----------------------------|-------------------------------------|----------------------------------------------------------------------------------------|-----------------------------------------|---------------------------------|------------------|
|             |                          |                                       |              |                               |                            |                                                     |                                                                                            | Number of Vot     | ng Rights held in each cla | ss of securities                    |                                                                                        |                                         |                                 |                  |
|             |                          |                                       |              |                               |                            |                                                     | Shareholding as a % of                                                                     | No of Vot         | (IX)                       |                                     | Shareholding , as a %                                                                  |                                         |                                 |                  |
|             |                          | Name                                  |              | No.                           | No. of fully paid up       | Total nos. shares<br>held<br>(VII) = (IV)+(V)+ (VI) | total no. of shares<br>(calculated as per SCRR, -<br>1957)<br>(VIII)<br>As a % of (A+B+C2) | Rig               |                            | Total as                            | assuming full conversion<br>of convertible securities                                  |                                         |                                 |                  |
| Searial No. | Category                 | of the<br>Shareholders<br>(I)         | PAN<br>(II)  | of the<br>Shareholders<br>(I) | equity shares held<br>(IV) |                                                     |                                                                                            | Class<br>eg:<br>X | Total                      | a % of<br>Total<br>Voting<br>rights | (as a percentage of<br>diluted share capital)<br>(XI)= (VII)+(X)<br>As a % of (A+B+C2) | held in dematerialized<br>form<br>(XIV) | Reason for not providing<br>PAN | Shareholder type |
| A1(d)       | Any Other (specify)      |                                       |              |                               |                            |                                                     |                                                                                            |                   |                            |                                     |                                                                                        |                                         |                                 |                  |
|             | Add Delete               |                                       |              |                               |                            |                                                     |                                                                                            |                   |                            |                                     |                                                                                        |                                         |                                 |                  |
| 1           | Bodies Corporate         | AAKAAISH INVESTMENTS PRIVATE LIMITED  |              | 1                             | 1436858                    | 1436858                                             | 24.91                                                                                      | 1436858.00        | 1436858.00                 | 24.91                               | 24.91                                                                                  | 1436858                                 |                                 | Promoter Group   |
| 2           | Bodies Corporate         | ELECON ENGINEERING COMPANY LIMITED    |              | 1                             | 958426                     | 958426                                              | 16.62                                                                                      | 958426.00         | 958426.00                  | 16.62                               | 16.62                                                                                  | 958426                                  |                                 | Promoter Group   |
| 3           | Bodies Corporate         | K B INVESTMENTS PRIVATE LIMITED       |              | 1                             | 388515                     | 388515                                              | 6.74                                                                                       | 388515.00         | 388515.00                  | 6.74                                | 6.74                                                                                   | 388515                                  |                                 | Promoter Group   |
| 4           | Bodies Corporate         | POWER BUILD PVT LIMITED               |              | 1                             | 16050                      | 16050                                               | 0.28                                                                                       | 16050.00          | 16050.00                   | 0.28                                | 0.28                                                                                   | 16050                                   |                                 | Promoter Group   |
| 5           | Person Acting in Concert | TARUNABEN PATEL                       |              | 1                             | 5000                       | 5000                                                | 0.09                                                                                       | 5000.00           | 5000.00                    | 0.09                                | 0.09                                                                                   | 5000                                    |                                 | Promoter Group   |
| 6           | Person Acting in Concert | PRASHANT C AMIN                       |              | 1                             | 1275                       | 1275                                                | 0.02                                                                                       | 1275.00           | 1275.00                    | 0.02                                | 0.02                                                                                   | 1275                                    |                                 | Promoter Group   |
| 7           | Bodies Corporate         | PRAYAS ENGINEERING LTD.               |              | 0                             | 0                          | 0                                                   | 0.00                                                                                       | 0.00              | 0.00                       | 0.00                                | 0.00                                                                                   | 0                                       |                                 | Promoter Group   |
| 8           | Bodies Corporate         | EMTICI ENGINEERING LIMITED            |              | 0                             | 0                          | 0                                                   | 0.00                                                                                       | 0.00              | 0.00                       | 0.00                                | 0.00                                                                                   | 0                                       |                                 | Promoter Group   |
| 9           | Bodies Corporate         | ELECON INFORMATION TECHNOLOGY LIMITED | r            | 0                             | 0                          | 0                                                   | 0.00                                                                                       | 0.00              | 0.00                       | 0.00                                | 0.00                                                                                   | 0                                       |                                 | Promoter Group   |
| 10          | Bodies Corporate         | AKAAISH MECHATRONICS LIMITED          |              | 0                             | 0                          | 0                                                   | 0.00                                                                                       | 0.00              | 0.00                       | 0.00                                | 0.00                                                                                   | 0                                       |                                 | Promoter Group   |
| 11          | Trusts                   | LOTUS TRUST                           |              | 0                             | 0                          | 0                                                   | 0.00                                                                                       | 0.00              | 0.00                       | 0.00                                | 0.00                                                                                   | 0                                       |                                 | Promoter Group   |
|             | Click here to go back    |                                       | <u>Total</u> | 6                             | 2806124                    | 2806124                                             | 48.65                                                                                      | 2806124.00        | 2806124.00                 | 48.65                               | 48.65                                                                                  | 2806124                                 |                                 |                  |

Homo Validat

# Home Validate

| Sr. No. | Details of the SBO     |                 |                                               |             |                                                                 |                            |  |                                               |             |                                                                 |        | nolding/ exe<br>irect or indir | rcise of right of the SBC<br>rect*:                                                      | Date of creation / acquisition of |                                         |                                 |
|---------|------------------------|-----------------|-----------------------------------------------|-------------|-----------------------------------------------------------------|----------------------------|--|-----------------------------------------------|-------------|-----------------------------------------------------------------|--------|--------------------------------|------------------------------------------------------------------------------------------|-----------------------------------|-----------------------------------------|---------------------------------|
| Sr. NO. | Name                   | PAN             | Passport No. in case<br>of a foreign national | Nationality | Nationality (Applicable<br>in case of Any other is<br>selected) | Name                       |  | Passport No. in case<br>of a foreign national | Nationality | Nationality (Applicable<br>in case of Any other is<br>selected) | Shares | rights                         | Whether by virtue of<br>Rights on distributable<br>dividend or any other<br>distribution | Exercise of                       | Exercise of<br>significant<br>influence | significant beneficial interest |
|         | significant be         | neficial owners |                                               |             |                                                                 |                            |  |                                               |             |                                                                 |        |                                |                                                                                          |                                   |                                         |                                 |
|         | Add De                 | elete           |                                               |             |                                                                 |                            |  |                                               |             |                                                                 |        |                                |                                                                                          |                                   |                                         |                                 |
|         | PRAYASVIN              |                 |                                               |             |                                                                 | AAKAAISH                   |  |                                               |             |                                                                 |        |                                |                                                                                          |                                   |                                         |                                 |
|         | BHANUBHAI              |                 |                                               | India       |                                                                 | INVESTMENTS                |  |                                               | India       |                                                                 | 24.91  | 24.91                          | 24.91                                                                                    | No                                | No                                      | 07-11-2022                      |
| 2       | BHANUBHAI              |                 |                                               | India       |                                                                 | ELECON                     |  |                                               | India       |                                                                 | 16.62  | 16.62                          | 16.62                                                                                    | No                                | No                                      | 11-01-1996                      |
|         | PRAYASVIN<br>BHANUBHAI |                 |                                               | India       |                                                                 | K B<br>INVESTMENTS         |  |                                               | India       |                                                                 | 6.74   | 6.74                           | 6.74                                                                                     | No                                | No                                      | 21-10-2008                      |
| 4       | PRAYASVIN<br>BHANUBHAI |                 |                                               | India       |                                                                 | POWER BUILD<br>PVT LIMITED |  |                                               | India       |                                                                 | 0.28   | 0.28                           | 0.28                                                                                     | No                                | No                                      | 11-01-1996                      |

|             | Home Validate       |                                   |             |                               |                            |                                |                                                                   |                                                                  |            |                                     |                                                                                        |                         |                          |                  |
|-------------|---------------------|-----------------------------------|-------------|-------------------------------|----------------------------|--------------------------------|-------------------------------------------------------------------|------------------------------------------------------------------|------------|-------------------------------------|----------------------------------------------------------------------------------------|-------------------------|--------------------------|------------------|
|             | Category            |                                   |             |                               |                            | Total nos shares               | Shareholding as a % of<br>total no. of shares                     | Number of Voting Rights held in each class of securities<br>(IX) |            |                                     | Shareholding , as a %                                                                  |                         |                          |                  |
|             |                     | Name<br>of the                    |             | No.                           | No. of fully paid up       |                                |                                                                   | No of Voting (XIV)<br>Rights                                     |            | Total as of convertible secu        |                                                                                        | Number of equity shares | Reason for not providing |                  |
| Searial No. |                     | Shareholders<br>(I)               | PAN<br>(II) | of the<br>Shareholders<br>(I) | equity shares held<br>(IV) | held<br>(VII) = (IV)+(V)+ (VI) | (calculated as per SCRR,<br>1957)<br>(VIII)<br>As a % of (A+B+C2) | Class<br>eg:<br>X                                                | Total      | a % of<br>Total<br>Voting<br>rights | (as a percentage of<br>diluted share capital)<br>(XI)= (VII)+(X)<br>As a % of (A+B+C2) | form<br>(XIV)           | PAN                      | Shareholder type |
| A2(d)       | Any Other (specify) | ·                                 |             |                               |                            |                                | ·                                                                 |                                                                  |            |                                     |                                                                                        |                         |                          |                  |
|             | Add Delete          |                                   |             |                               |                            |                                |                                                                   |                                                                  |            |                                     |                                                                                        |                         |                          |                  |
| 1           | Bodies Corporate    | TAMROCK GREAT BRITAIN HOLDING LTD |             | 1                             | 1447875                    | 1447875                        | 25.10                                                             | 1447875.00                                                       | 1447875.00 | 25.10                               | 25.10                                                                                  | 1447875                 |                          | Promoter Group   |
|             |                     | Click here to go back             | Total       | 1                             | 1447875                    | 1447875                        | 25.10                                                             | 1447875.00                                                       | 1447875.00 | 25.10                               | 25.10                                                                                  | 1447875                 |                          |                  |

|                | Home Validate       |                                   |                                   |       |                               |                                            |                           |                                            |                                                                  |                                              |                                                   |                                                          |                                 |                                    |                   |                    |   |
|----------------|---------------------|-----------------------------------|-----------------------------------|-------|-------------------------------|--------------------------------------------|---------------------------|--------------------------------------------|------------------------------------------------------------------|----------------------------------------------|---------------------------------------------------|----------------------------------------------------------|---------------------------------|------------------------------------|-------------------|--------------------|---|
|                |                     |                                   | Name                              |       |                               |                                            |                           | Shareholding as a % of total no. of shares | Number of Voting Rights held in each class of securities<br>(DX) |                                              | Shareholding , as a %<br>assuming full conversion |                                                          |                                 | Sub-categorization of shares       |                   |                    |   |
| Searial<br>No. | Category            | Category / More than 1 percentage | of the<br>Shareholders            | PAN   | No.<br>of the<br>Shareholders | No. of fully paid up<br>equity shares held | Total nos. shares<br>held | ares (calculated as per SCRR,<br>1957)     |                                                                  | No of Voting (XIV) Total as<br>Rights a % of |                                                   | of convertible securities<br>(as a percentage of<br>form | Reason for not providing<br>PAN | Shareholding (No. of shares) under |                   | under              |   |
| NU.            |                     |                                   | (I)                               | (11)  | (1)                           | (IV)                                       | (VII) = (IV)+(V)+ (VI)    | (VIII)<br>As a % of (A+B+C2)               | Class<br>eg:                                                     | Total                                        | Total<br>Voting                                   | diluted share capital)<br>(XIV)<br>(XIV)                 | 100                             | Sub-category (i)                   | Sub-category (ii) | Sub-category (iii) |   |
| B2(g)          | Any Other (specify) |                                   |                                   |       |                               |                                            |                           | AS 8 % OF (AFBFC2)                         | x                                                                |                                              | rights                                            | As a % of (A+B+C2)                                       |                                 |                                    |                   |                    | - |
|                | Add Delete          | 1                                 |                                   |       |                               |                                            |                           |                                            |                                                                  |                                              |                                                   |                                                          |                                 |                                    |                   |                    |   |
| 1              | Other               | Category                          | The Hongkong And Shanghai Banking |       | 1                             | 5                                          | 5                         | 0.00                                       | 5                                                                | 5.00                                         | 0.00                                              | 0.00                                                     | 5                               |                                    | 0                 | C                  | 0 |
|                |                     | Click here to go back             |                                   | Total | 1                             | 5                                          | 5                         | 0.00                                       | 5                                                                | 5.00                                         | 0.00                                              | 0.00                                                     | 5                               |                                    | 0                 | G                  | 0 |

|             | Home Validate                           |                  |                            |                                                     |                                                                                                    |                              |                                     |                                     |                                                                                        |                                 |                                 |                                    |                   |                    |  |
|-------------|-----------------------------------------|------------------|----------------------------|-----------------------------------------------------|----------------------------------------------------------------------------------------------------|------------------------------|-------------------------------------|-------------------------------------|----------------------------------------------------------------------------------------|---------------------------------|---------------------------------|------------------------------------|-------------------|--------------------|--|
|             |                                         |                  |                            |                                                     | Shareholding as a % of<br>total no. of shares<br>(calculated as per SCRR, –<br>1957)<br>(VIII)<br>As a % of (A+B+C2) | Number of Vot                | ing Rights held in each cla<br>(IX) | ss of securities                    | Shareholding , as a %                                                                  |                                 |                                 | Sub-categorization of shares       |                   |                    |  |
|             | Name<br>of the                          | PAN              | No. of fully paid up       | Total nos. shares<br>held<br>(VII) = (IV)+(V)+ (VI) |                                                                                                    | No of Voting (XIV)<br>Rights |                                     |                                     | assuming full conversion<br>of convertible securities                                  | Number of equity shares held in |                                 | Shareholding (No. of shares) under |                   |                    |  |
| Searial No. | Shareholders<br>(I)                     | (II)             | equity shares held<br>(IV) |                                                     |                                                                                                    | Class<br>eg:<br>X            | Total                               | a % of<br>Total<br>Voting<br>rights | (as a percentage of<br>diluted share capital)<br>(XI)= (VII)+(X)<br>As a % of (A+B+C2) | dematerialized form<br>(XIV)    | Reason for not<br>providing PAN | Sub-category (i)                   | Sub-category (ii) | Sub-category (iii) |  |
| B4(h)       | Individuals - ii. Individual shareholde | rs holding nom   | inal share capital in exc  | ess of Rs. 2 lakhs.                                 |                                                                                                    |                              |                                     |                                     |                                                                                        |                                 |                                 |                                    |                   |                    |  |
|             | Add Delete                              | Disclosure of sh | areholder holding more t   | nan 1% of total number of                           | shares                                                                                                    |                              |                                     |                                     |                                                                                        |                                 |                                 |                                    |                   |                    |  |
| 1           | Atul Dwivedi                            |                  | 58940                      | 58940                                               | 1.02                                                                                                    | 58940.00                     | 58940.00                            | 1.02                                | 1.02                                                                                   | 58940                           |                                 | 0                                  | 0                 | 0                  |  |
|             | Click here to go back                   | Total            | 58940                      | 58940                                               | 1.02                                                                                                    | 58940.00                     | 58940.00                            | 1.02                                | 1.02                                                                                   | 58940                           |                                 | 0                                  | 0                 | 0                  |  |

|         | Home Validate                           |                                   |                               |             |                        |                                         |                                                     |                                                                                                    |                                                                  |          |                    |                                               |                  |                                 |                                    |                   |                    |
|---------|-----------------------------------------|-----------------------------------|-------------------------------|-------------|------------------------|-----------------------------------------|-----------------------------------------------------|----------------------------------------------------------------------------------------------------|------------------------------------------------------------------|----------|--------------------|-----------------------------------------------|------------------|---------------------------------|------------------------------------|-------------------|--------------------|
|         | Category                                | Category / More than 1 percentage | Name                          |             | No.                    | No. of fully paid up equity shares held | Total nos. shares<br>held<br>(VII) = (IV)+(V)+ (VI) | Shareholding as a % of<br>total no. of shares<br>(calculated as per SCRR,<br>1957)<br>(VIII)<br>As a % of (A+B+C2) | Number of Voting Rights held in each class of securities<br>(IX) |          |                    | Shareholding , as a %<br>assuming full        | Number of equity |                                 | Sub-categorization of shares       |                   |                    |
| Searial |                                         |                                   | of the<br>Shareholders<br>(I) | PAN<br>(II) | of the<br>Shareholders |                                         |                                                     |                                                                                                    | Rights a %                                                       |          | Total as<br>a % of | conversion of<br>convertible securities       | conversion of    | Reason for not<br>providing PAN | Shareholding (No. of shares) under |                   |                    |
| NO.     |                                         |                                   |                               |             | (1)                    | (IV)                                    |                                                     |                                                                                                    | Class<br>eg:                                                     | Total    | Total<br>Voting    | (as a percentage of<br>diluted share capital) | (XIV)            | P                               | Sub-category (i)                   | Sub-category (ii) | Sub-category (iii) |
| B4(m)   | Any Other (specify)                     |                                   |                               |             |                        |                                         |                                                     |                                                                                                    | x                                                                |          | rights             | (XI)= (VII)+(X)                               |                  |                                 |                                    |                   |                    |
|         | Add Delete                              |                                   |                               |             |                        |                                         |                                                     |                                                                                                    |                                                                  |          |                    |                                               |                  |                                 |                                    |                   |                    |
| 1       | Clearing Members                        | Category                          |                               |             | 3                      | 28                                      | 28                                                  | 8 0.00                                                                                                    | 28                                                               | 28       | 0.00               | 0.00                                          | 28               |                                 | (                                  | 0                 | 0                  |
| 2       | HUF                                     | Category                          |                               |             | 211                    | 64399                                   | 64395                                               | 1.12                                                                                                    | 64399                                                            | 64399    | 1.12               | 1.12                                          | 64249            |                                 | (                                  | 0                 | 0                  |
| 3       | Unclaimed or Suspense or Escrow Account | Category                          |                               |             | 1                      | 50                                      | 50                                                  | 0.00                                                                                                    | 50                                                               | 50       | 0.00               | 0.00                                          | 50               |                                 | (                                  | 0                 | 0                  |
|         |                                         |                                   | Click here to go back         | Total       | 215                    | 64477                                   | 64477                                               | 1.12                                                                                                    | 64477.00                                                         | 64477.00 | 1.12               | 1.12                                          | 64327            |                                 |                                    | 0 0               | 0                  |

Home Va

Validate

| Table VI - Statement showing foreign ownership limits |                                                                                                    |  |  |  |  |  |  |  |  |  |
|-------------------------------------------------------|----------------------------------------------------------------------------------------------------|--|--|--|--|--|--|--|--|--|
| Approved limits (%)                                   | Limits utilized (%)                                                                                      |  |  |  |  |  |  |  |  |  |
| 100.00                                                | 25.49                                                                                                    |  |  |  |  |  |  |  |  |  |
| 100.00                                                | 25.53                                                                                                    |  |  |  |  |  |  |  |  |  |
| 100.00                                                | 25.55                                                                                                    |  |  |  |  |  |  |  |  |  |
| 100.00                                                | 25.89                                                                                                    |  |  |  |  |  |  |  |  |  |
| 100.00                                                | 25.91                                                                                                    |  |  |  |  |  |  |  |  |  |
| -                                                     | Approved limits (%)           100.00           100.00           100.00           100.00           100.00 |  |  |  |  |  |  |  |  |  |

### Notes :-

 "Approved Limits (%)" means the limit approved by Board of Directors / shareholders of the Listed entity. In case the listed entity has no Board approved limit, provide details of sectoral / statutory cap prescribed by Government / Regulatory Authorities
 Details of Foreign ownership includes foreign ownership / investments as specified in Rule 2(s) of the Foreign Exchange Management (Non-debt Instruments) Rules, 2019, made under the Foreign Exchange Management Act, 1999.